# MÜHENDİSLİKTE SAYISAL YÖNTEMLER

Sayısal Türev ve İntegral

Dr. Öğr. Üyesi Nurdan Bilgin

# Eşitliklerin İntegrali

- İntegre edilecek fonksiyon biliniyor, ancak analitik olarak hesaplanması zor yada imkansız ise sayısal yöntemlere başvurabileceğimizi söylemiştik.
- Geçen derslerimizde Newton-Cotes yöntemlerini tartıştık, bu yöntemlerinde fonksiyon biliniyorsa kullanılabileceğini gösterdik.
- İntegral sonucunu iyileştirmek üzere, aralık sayısını artırmanın belirli bir düzeye kadar iyileştirme sağladığını, adım sayısını çok daha azalttığımızda ise oluşan yuvarlama hataları nedeniyle sonucumuzun artık iyileşmediğini gözlemleyebiliriz.
- Bu durumu ortadan kaldırmak üzere yöntemler geliştirilmiştir.
	- Richardson ekstrapolasyonuna dayanan **Romberg integrali**
	- **Gauss Kareleme yöntemi**

Newton-Cotes Formüllerinin Hassaslık Sınırı

 $f(x) = 0.2 + 25x - 200x^2 + 675x^3 - 900x^4 +$  $400x^5$ 'in  $a = 0$ 'dan  $b = 0.8$ 'e kadar integralinin hesaplanması için hem trapez hem de Simpson'ın 1/3 kuralının çoklu uygulanmasında, kullanılan aralık sayısına göre bağıl hatanın mutlak değerinini değişimi. Her iki sonuç da, aralık sayısının büyük değerleri için yuvarlatma hatalarının hassasiyeti sınırladığını göstermektedir.

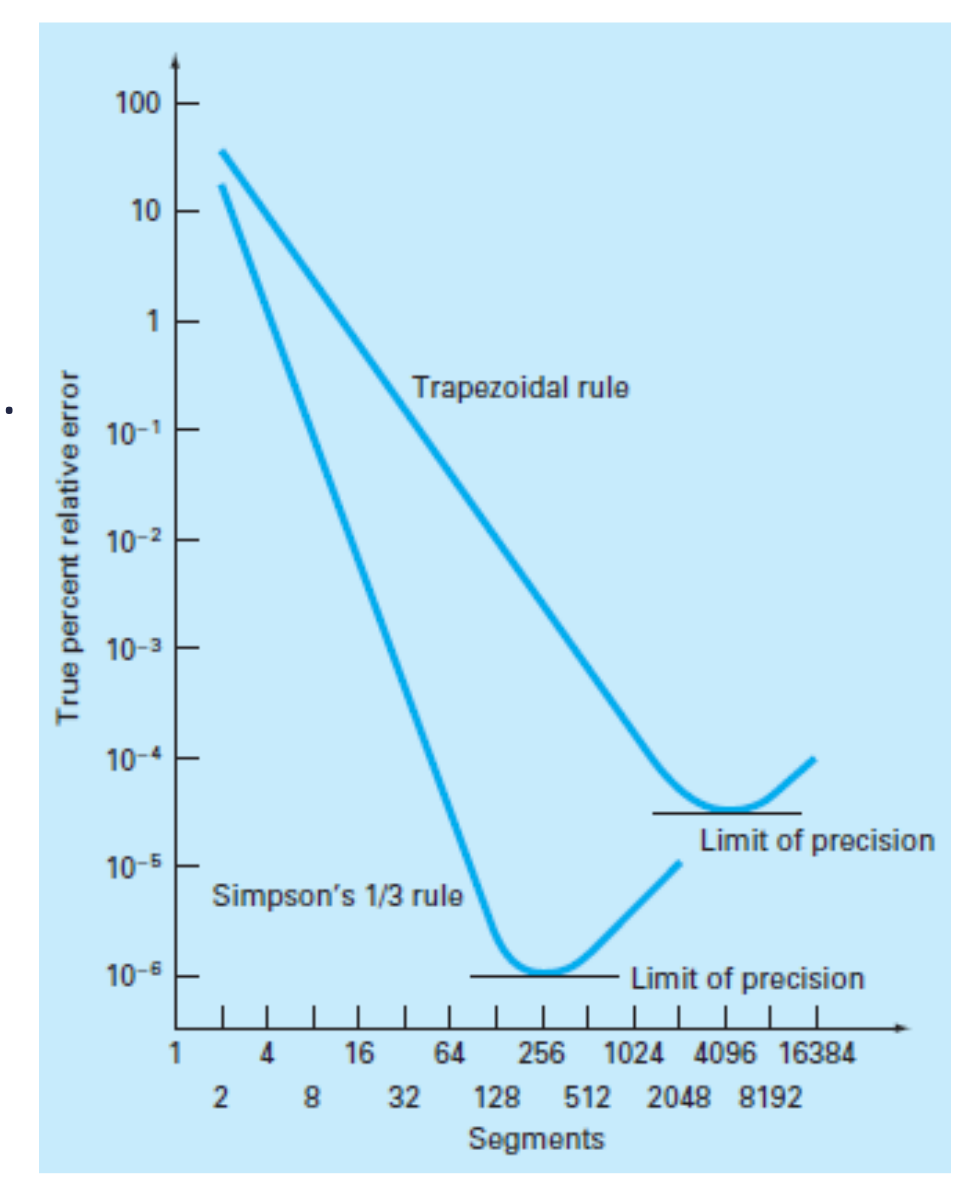

- Romberg integrali, aralık sayısının artması ile orantılı artan yuvarlatma hataları sorunuyla baş etmek üzere geliştirilmiş bir yöntemdir.
- İki sayısal integral tahminini kullanarak, daha doğru bir üçüncü değer elde etmek için geliştirilmiş yöntemlere genel olarak *Richardson ekstrapolasyonu* denilmektedir.

### *Richardson Ekstrapolasyonu*

• Trapez (Yamuk) kuralının çoklu uygulamasında integralin tam değeri, integral tahmini ve oluşan hatanın toplamı olarak aşağıdaki gibi yazılabilir.

$$
I = I(h) + E(h)
$$

### Burada,

- $\blacksquare$  I, integralin kesin değeri
- **□**  $I(h)$ , trapez kuralının n adet aralık ve  $h = (a b)/n$  aralık genişliği için tahmini sonucu
- $E(h)$  kesme hatasıdır.

Eğer  $h_1$  ve  $h_2$  aralık genişliklerini kullanarak iki farklı tahmin yaparsak aşağıdaki ifade yazılabilir.  $I(h_1) + E(h_1) = I(h_2) + E(h_2)$  (\*)

**Hatanın tahmini değer ifadesini**,  $h_1$  ve  $h_2$  aralık genişlikleri için ayrı ayrı yazarsak;

### **Richardson Ekstrapolasyonu**

• Trapez kuralının çoklu uygulaması için **tahmini hata**

$$
E_a = -\frac{(b-a)^3}{12n^3} \sum_{i=1}^n f''(\xi_i) = -\frac{(b-a)^3}{12n^3} n f''(\xi_i) = -\frac{(b-a)}{12} h^2 f''(\xi_i)
$$

$$
E_a = \frac{(b-a)}{12} h^2 f''(\xi_i)
$$

• Eğer adım genişliğine bakılmaksızın  $f''(\xi_i)$  sabit kabul edilirse

$$
\frac{E(h_1)}{E(h_2)} = \frac{h_1^2}{h_2^2} \Longrightarrow E(h_1) = E(h_2) \frac{h_1^2}{h_2^2} \quad (**)
$$

• (\*\*) eşitliğini (\*) eşitliğinde yerine koyarsak

$$
I(h_1) + E(h_2)\frac{h_1^2}{h_2^2} = I(h_2) + E(h_2) \Longrightarrow E(h_2) = \frac{I(h_1) - I(h_2)}{1 - (h_1/h_2)^2}
$$

Böylece, iki farklı integral tahminine ve bunların adım büyüklüklerine bağlı olarak yeni bir kesme tahmini geliştirilmiş oldu. Bu değer  $I = I(h_2) + E(h_2)$  ifadesinde yerine yazılırsa

### **Richardson Ekstrapolasyonu**

Daha iyi bir interpolasyon tahmini elde edilir:

$$
I \cong I(h_2) + \frac{I(h_1) - I(h_2)}{1 - (h_1/h_2)^2} \quad (***)
$$

Bu tahminde hata,  $O(h^4)$  mertebesindedir.

Aralığın yarıya bölündüğü  $h_2 = h_1/2$  özel durumu için (\*\*\*) denklemi;  $I \cong I(h_2) +$  $I(h_1) - I(h_2)$  $\frac{1}{(1-(2))^2} = I(h_2) -$ 1 3  $I(h_1) - I(h_2)$ 

olur, gerekli düzenlemeler yapıldığında

$$
I \cong \frac{4}{3}I(h_2) - \frac{1}{3}I(h_1) \quad (4*)
$$

elde edilir.

**Richardson Ekstrapolasyonu**

$$
h_2 = h_1/4 \Rightarrow I \cong \frac{16}{15}I(h_2) - \frac{1}{15}I(h_1)
$$
  

$$
h_2 = h_1/8 \Rightarrow I \cong \frac{64}{63}I(h_2) - \frac{1}{63}I(h_1)
$$

**Örnek:**  $f(x) = 0.2 + 25x - 200x^2 + 675x^3 - 900x^4 + 400x^5$ 'in  $a = 0$ 'dan  $b = 0$ 0.8'e kadar integralinin hesaplanması için trapez kuralının tekli ve çoklu uygulaması ile aşağıdaki sonuçlar elde edilmiştir. İntegral tahminini iyileştirmek için (4\*) denklemini kullanınız.

| Aralıklar | h                                                                                                    | integral                       | $\% \varepsilon_{tr}$                                                                                                    |
|-----------|----------------------------------------------------------------------------------------------------|--------------------------------|----------------------------------------------------------------------------------------------------|
| 1         | 0.8                                                                                                    | 0.1728                         | 89.5                                                                                                    |
| 2         | 0.4                                                                                                    | 1.0688                         | 34.9                                                                                                    |
| 3         | $\left\{\n \begin{array}{l}\n 2 \leq \frac{4}{3} I(h_2) - \frac{1}{3} I(h_1) = \frac{4}{3} 1.0688 - \frac{1}{3} 0.1728 = 1.367467 \quad \sqrt[6]{\varepsilon_{tr}} = 16.6 \\  4 \leq \frac{0.2}{3} 1.4848$ | 9.5\n \end{array}\n \right\}\n | $I \cong \frac{4}{3} I(h_2) - \frac{1}{3} I(h_1) = \frac{4}{3} 1.4848 - \frac{1}{3} 1.0688 = 1.623467 \quad \sqrt[6]{\varepsilon_{tr}} = 1$ \n |

### Romberg Integrali Algoritması

• Uygulaması gösterilen formülü, bilgisayarda kodlamaya uygun daha genel bir forma dönüştürebiliriz.

$$
I_{j,k} = \frac{4^{k-1}I_{j+1,k-1} - I_{j,k-1}}{4^{k-1} - 1}
$$

Burada,  $I_{j+1,k-1}$  ve  $I_{j,k-1}$ , sırasıyla daha doğru ve daha az doğru integralleri;  $I_{j,k}$  ise iyileştirilmiş integral tahminini göstermektedir.

$$
|\varepsilon_a| = \left|\frac{I_{j,k} - I_{j,k-1}}{I_{j,k}}\right| 100, \qquad (%)
$$

# Örnek

- $\int_0^1$  $\pi$  $sin(x) dx$  integralini 4 düzey Romberg integrasyonu kullanarak bulunuz. Analitik olarak çözüm yapıldığında cevabın 2 olacağını hatırlayın.
- Önce, trapez kuralının tekli ve çoklu uygulamalarını kullanarak integralleri hesaplayalım.

$$
h_1 = \pi \to I_{1,1} = \frac{\pi}{2} (\sin 0 + \sin \pi) = 0
$$
  
\n
$$
h_2 = \frac{\pi}{2} \to I_{2,1} = \frac{\pi}{2 \cdot 2} (\sin 0 + 2(\sin \pi / 2) + \sin \pi) = 1.570796
$$
  
\n
$$
h_3 = \frac{\pi}{4} \to I_{3,1} = \frac{\pi}{2 \cdot 4} (\sin 0 + 2(\sin \pi / 4 + \sin \pi / 2 + \sin 3\pi / 4) + \sin \pi) = 1.896119
$$
  
\n
$$
h_4 = \frac{\pi}{8} \to I_{4,1} = 1.974232
$$

# Örnek Devam

$$
I_{j,k} = \frac{4^{k-1}I_{j+1,k-1} - I_{j,k-1}}{4^{k-1} - 1}
$$
  
\n
$$
I_{1,2} = \frac{4^{2-1}I_{1+1,2-1} - I_{1,2-1}}{4^{2-1} - 1} = \frac{4I_{2,1} - I_{1,1}}{4 - 1} = \frac{4I_{2,1} - I_{1,1}}{3} = \frac{4 * 1.570796 - 0}{3}
$$
  
\n
$$
\frac{k=1}{I_{1,1} = 0} \qquad k=2 \qquad k=3 \qquad k=4
$$
  
\n
$$
I_{1,2} = 2.094395 \qquad I_{1,3} = 1.998571 \qquad I_{1,4} = 2.000006
$$
  
\n
$$
I_{2,1} = 1.570796 \qquad I_{2,2} = 2.004560 \qquad I_{2,3} = 1.999984
$$
  
\n
$$
I_{3,1} = 1.896119 \qquad I_{3,2} = 2.000270
$$
  
\n
$$
I_{4,1} = 1.974232
$$

# Örnek Devam

$$
|\varepsilon_a| = \left| \frac{2.000006 - 1.999984}{2.000006} \right| * 100 = 1.1 \times 10^{-3}\%
$$

$$
|\varepsilon_t| = 6 \times 10^{-6}
$$

Bu sonuçlara erişmek için, trapez kuralını uygulasa idik n=524 aralığa ihtiyaç duyacaktık. Romberg integrali ile fonksiyonu sadece 9 kere değerlendirdik ve bir dizi aritmetik işlemle istediğimiz sonuca ulaştık.

### Gauss Kareleme

- Daha önce öğrendiğimiz Newton-Cotes formüllerinin özelliği, eşit aralıklı verilere dayanmasıdır.
- Trapez kuralı, integral aralığının uçlarındaki fonksiyon değerini birleştiren düz doğrunun altında kalan alanın hesaplanması ilkesine dayanmaktadır.
- Bu alanı hesaplamak için, aşağıdaki formül kullanılmakta idi.

$$
I \cong (b-a)\frac{f(a)+f(b)}{2}
$$

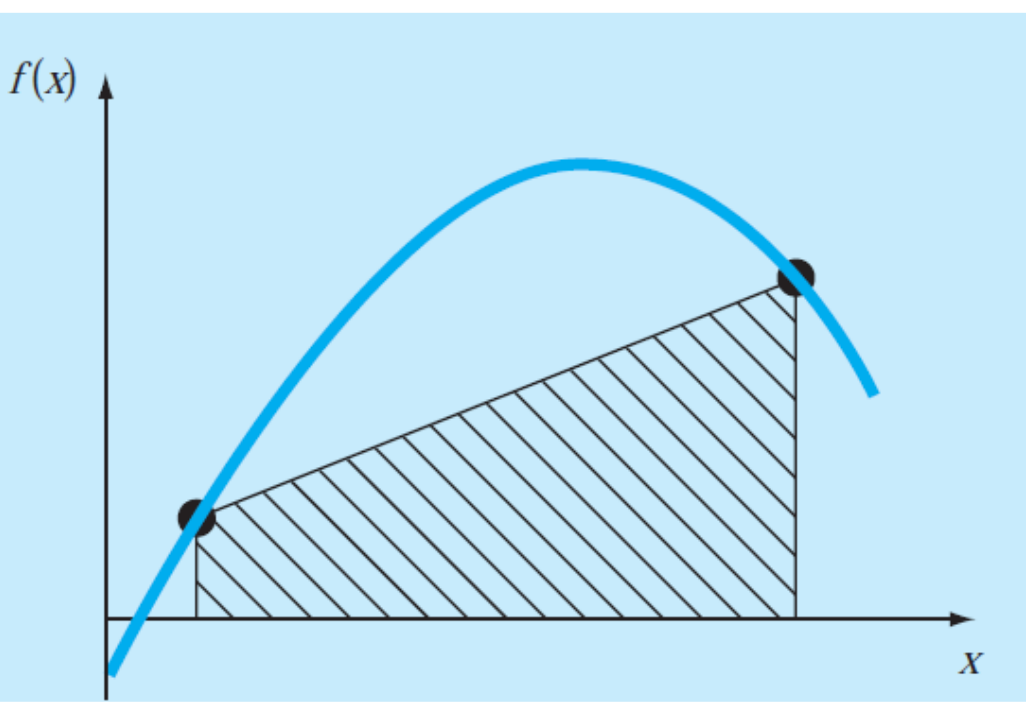

### Gauss Kareleme

- Şimdi sabit nokta kuralını kaldıralım. Şekildeki gibi eğri üzerinde herhangi iki noktayı birleştiren düz doğrunun altında kalan alanı hesaplayalım.
- Eğer bu noktaların yerini akıllıca seçersek, pozitif ve negatif alanları dengeleyen düz bir doğru belirleyebiliriz.
- Böylece daha iyi bir integral tahmini yapabiliriz.

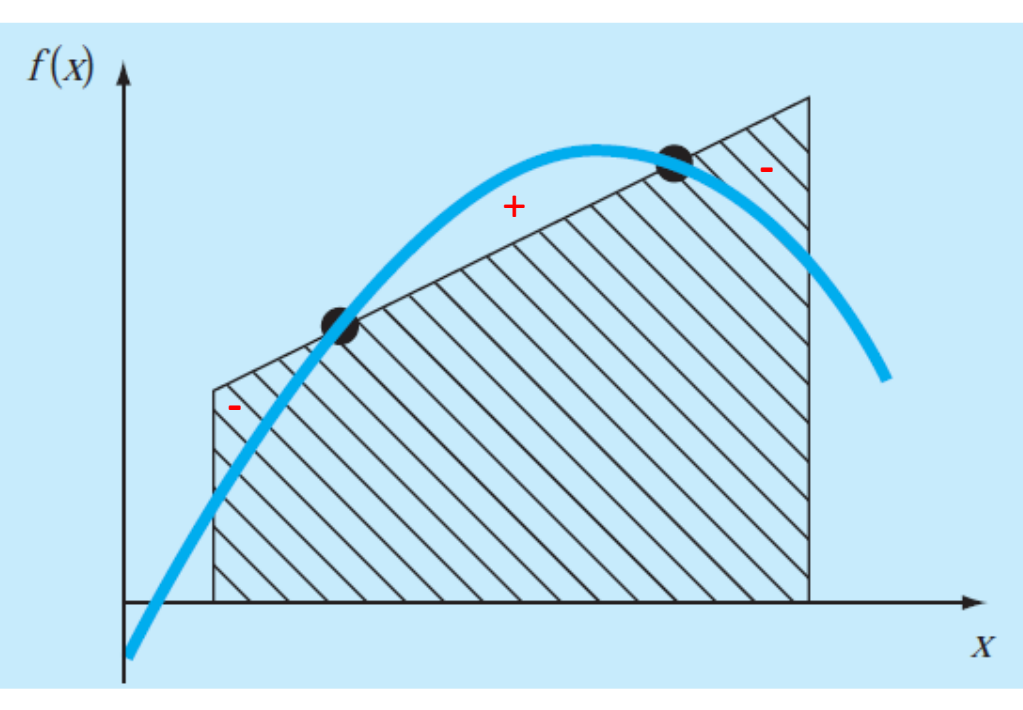

Gauss Kareleme: Bu stratejiyi kullanan yöntemlere verilen genel isimdir. Biz bu derste **Gauss-Legendre** formülleri diye anılan yöntemi tartışacağız.

• Gauss-Legendre formülleri aşağıdaki fonksiyonun katsayılarını bulma stratejisi üzerine kuruludur.

$$
I = c_0 f(x_0) + c_1 f(x_1)
$$

• Trapez kuralını hatırlarsak;

$$
I \cong (b-a)\frac{f(a) + f(b)}{2} = \frac{(b-a)}{2}f(a) + \frac{(b-a)}{2}f(b)
$$

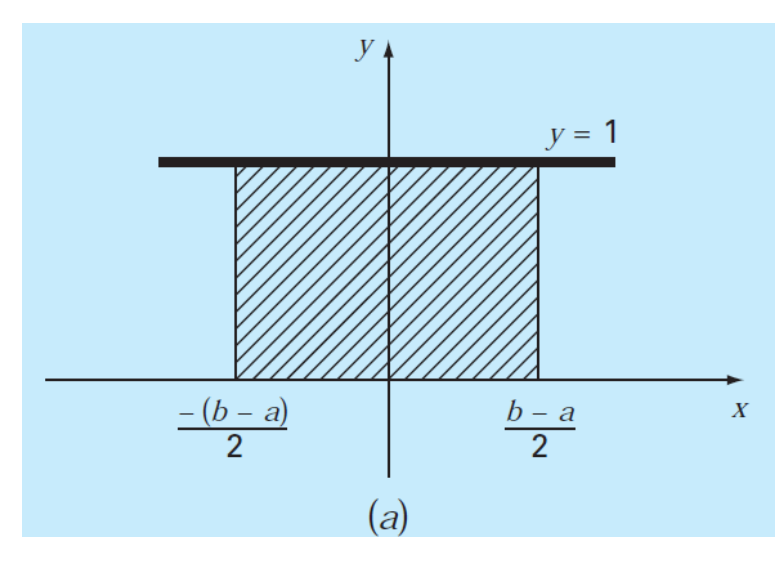

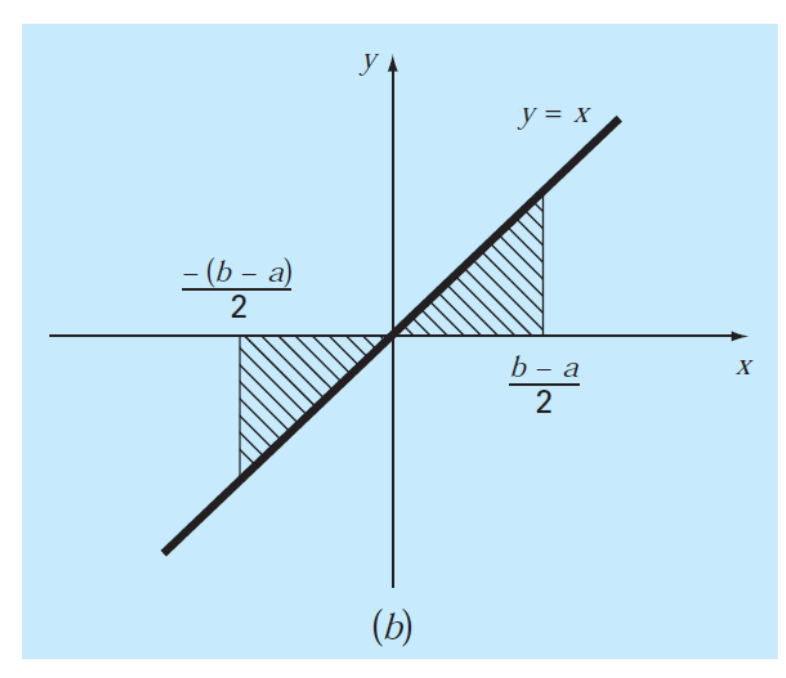

Her iki integralde, trapez kuralı ile tam olarak hesaplanabilmektedir; a.)'da y=1 fonksiyonunun yani bir sabitin integralini, b.)'de ise y=x fonksiyonunun integralini görmekteyiz.

• Gauss-Legendre formülleri aşağıdaki fonksiyonun katsayılarını bulma stratejisi üzerine kuruludur.

 $I = c_0 f(x_0) + c_1 f(x_1)$ 

- Ancak, trapez kuralının tersine burada  $c_0$ ,  $c_1$  bilinmeyen katsayılardır. Ek olarak  $x_0$  ve  $x_1$ 'de bilinmemektedir. Dört bilinmeyen olduğuna göre çözüm için dört denkleme ihtiyacımız var.
- Trapez kuralı ile örneklediğimiz gibi yukarıdaki formülü hem sabit hem de doğrusal bir integralin çözümünde kullanabiliyorduk; şimdi ise dört denklem yazmak için bu integral sayısını artıracağız. Aynı formülü sabit, doğrusal, parabolik ve kübik integral hesabı için yazacağız.

$$
c_0 f(x_0) + c_1 f(x_1) = \int_{-1}^{1} 1 dx \to \text{subit' in int. } \omega[-1, 1]
$$
  
\n
$$
c_0 f(x_0) + c_1 f(x_1) = \int_{-1}^{1} x dx \to y = x' \text{ in int. } \omega[-1, 1]
$$
  
\n
$$
c_0 f(x_0) + c_1 f(x_1) = \int_{-1}^{1} x^2 dx \to y = x^{2'} \text{min int. } \omega[-1, 1]
$$
  
\n
$$
c_0 f(x_0) + c_1 f(x_1) = \int_{-1}^{1} x^3 dx \to y = x^{3'} \text{ in int. } \omega[-1, 1]
$$

$$
c_0 f(x_0) + c_1 f(x_1) = c_0 1 + c_1 1 = \int_{-1}^{1} 1 dx = 2
$$
  

$$
c_0 f(x_0) + c_1 f(x_1) = c_0 x_0 + c_1 x_1 = \int_{-1}^{1} x dx = 0
$$
  

$$
c_0 f(x_0) + c_1 f(x_1) = c_0 x_0^2 + c_1 x_1^2 = \int_{-1}^{1} x^2 dx = \frac{2}{3}
$$
  

$$
c_0 f(x_0) + c_1 f(x_1) = c_0 x_0^3 + c_1 x_1^3 = \int_{-1}^{1} x^3 dx = 0
$$

- $c_0 1 + c_1 1 = 2$  $c_0 x_0 + c_1 x_1 = 0$  $c_0 x_0^2 + c_1 x_1^2 =$ 2 3  $c_0 x_0^3 + c_1 x_1^3 = 0$
- Problemimiz bu dört denklemin çözülüp, bilinmeyen  $c_0$ ,  $c_1$ ,  $x_0$  ve  $x_1$  değerlerinin bulunması haline dönüştü;
	- Bu denklemlerin çözümü;  $c_0 = c_1 = 1$ ,  $x_0 = -$ 1  $\frac{1}{3}$  ve  $x_1 =$ 1 3 sonucunu vermektedir.
	- İlginç bir sonuca ulaşmış olduk;  $I \cong f$   $\big\{ -$ 1 3  $+ f$ 1 3

- Her zaman karşılaşılacak integraller [-1,1] aralığında olmayacağına göre [a,b] gibi herhangi bir aralık verildiğinde ne yapmalıyız;
- Bir dönüşüm uygulamalıyız;

$$
x = \frac{(b+a)}{2} + \frac{(b-a)}{2}x_d
$$

- Dikkat ederseniz burada  $x_d$  yerine -1 yazdığımızda alt limit a'yı; 1 yazdığımızda üst limit b'yi elde ederiz.
- Yukarıdaki ifadenin türevi alındığında

$$
dx = \frac{(b-a)}{2} dx_d
$$

• Herhangi bir aralıkta integrali alınacak herhangi bir integral ifadesinde yukarıdaki dönüşüm yapılarak; gauss legendre formülleri kullanılabilir.

### Gauss-Legendre Örnek Problem

Örnek:  $f(x) = x^2 e^{-x}$  fonksiyonunun integralini 1'den 2'ye kadar gauss-legendre formüllerini uygulayarak bulunuz. Not: integralin gerçek değerinin 0.486 olduğunu hatırlayın.

$$
x = \frac{(b+a)}{2} + \frac{(b-a)}{2}x_d = \frac{(2+1)}{2} + \frac{(2-1)}{2}x_d = 1.5 + 0.5x_d
$$
  

$$
dx = 0.5dx_d
$$

Dönüşüm için önce fonksiyonda x ve dx ifadelerinin yerine bulduğumuz dönüşüm ifadelerini yazacağız.

$$
I = \int_{1}^{2} x^{2} e^{-x} dx = \int_{-1}^{1} (1.5 + 0.5x_{d})^{2} e^{-(1.5 + 0.5x_{d})} 0.5 dx_{d}
$$

$$
f(x_{d}) = (1.5 + 0.5x_{d})^{2} e^{-(1.5 + 0.5x_{d})} 0.5
$$

$$
f\left(-\frac{1}{\sqrt{3}}\right) = 0.218484 \text{ vef}\left(\frac{1}{\sqrt{3}}\right) = 0.267437
$$

$$
I \cong 0.218484 + 0.267437 = 0.485921
$$

### Çok Noktalı Gauss-Legendre

• Yukarıda gösterilen belirsiz katsayıları bulma yöntemi ile benzer şekilde çok noktalı formüllerde üretilebilir.

 $I = c_0 f(x_0) + c_1 f(x_1) + \cdots + c_{n-1} f(x_{n-1})$ 

• Burada n nokta sayısıdır.

![](_page_19_Picture_48.jpeg)

Çok Noktalı Gauss-Legendre için Örnek Problem

Örnek:  $f(x) = 0.2 + 25x - 200x^2 + 675x^3 - 900x^4 + 400x^5$  fonksiyonunun integralini 0'den 0.8'e kadar 3 noktalı gauss-legendre formüllerini uygulayarak bulunuz. Not: integralin gerçek değeri 1.640533 olduğunu hatırlayın.

Çözüm: önce dönüşüm yapılır;

 $0.9$ 

 $x = 0.4 + 0.4x_d$ ;  $dx = 0.4dx_d$ 

$$
I = \int_0^{0.8} 0.2 + 25x - 200x^2 + 675x^3 - 900x^4 + 400x^5 dx
$$
  
=  $\int_{-1}^{1} (0.2 + 25(0.4 + 0.4x_d) - 200(0.4 + 0.4x_d)^2 + 675(0.4 + 0.4x_d)^3 - 900(0.4 + 0.4x_d)^4 + 400(0.4 + 0.4x_d)^5)0.4 dx_d$ 

![](_page_20_Picture_272.jpeg)

### Çok Noktalı Gauss-Legendre için Örnek Problem 2

Örnek:  $f(x) = xe^x$  fonksiyonunun integralini O'dan 3'e kadar 2, 3 ve 4 noktalı gausslegendre formüllerini uygulayarak bulunuz. Not: integralin gerçek değerinin 41.17107385 olduğunu hatırlayın.

Unutmayalım Önce Dönüşüm:

$$
x = \frac{(b+a)}{2} + \frac{(b-a)}{2}x_d = \frac{(3+0)}{2} + \frac{(3-0)}{2}x_d = 1.5 + 1.5x_d
$$
  

$$
I = \int_0^3 xe^x dx = \int_{-1}^1 (1.5 + 1.5x_d)e^{(1.5 + 1.5x_d)} 1.5 dx_d
$$
  

$$
f(x_d) = (1.5 + 1.5x_d)e^{(1.5 + 1.5x_d)} 1.5
$$

# Çok Noktalı Gauss-Legendre için Örnek Problem 2

![](_page_22_Picture_198.jpeg)

![](_page_22_Picture_199.jpeg)

![](_page_22_Picture_200.jpeg)

### Sayısal Diferansiyel

• Dönemin başından beri sayısal türev almayı kullanarak ilerliyoruz. Hatırlarsanız ilk dersimizde, Taylor serileri aracılığıyla, yaklaşık türev ifadesi geliştirmiştik, şöyleki;

$$
f(x_{i+1}) = f(x_i) + f'(x_i)h + \frac{f''(x_i)}{2!}h^2 + \cdots
$$
 (\*)

Dersimizin en başından beri, 2 derece ve daha yüksek terimleri atarak

$$
f'(x_i) = \frac{f(x_{i+1}) - f(x_i)}{h} + O(h)
$$

İfadesini O(h) düzeyinde hata içermesine rağmen türev işlevi olarak kullanmaktayız. Bu gün ki dersimizin konusu daha az hata içeren türev ifadeleri geliştirmek mümkün mü sorusuna cevap aramak. (\*) ifadesini aşağıdaki gibi düzenleyelim

$$
f'(x_i) = \frac{f(x_{i+1}) - f(x_i)}{h} - \frac{f''(x_i)}{2!}h + O(h^2) \quad (**)
$$

Eğer burada (\*\*) denkleminde  $f''(x_i)$  terimi yerine uygun bir ifade yazabilirsek hata mertebemizin  $O(h^2)$ 'ye ineceğini görebiliyoruz.

### Sayısal Diferansiyel

•  $f''(x_i)'$ yi elde etmek üzere,  $f'(x_i)$  türevini alsak;

$$
f''(x_i) = \frac{f'(x_{i+1}) - f'(x_i)}{h}
$$

$$
f''(x_i) = \frac{\frac{f(x_{i+2}) - f(x_{i+1})}{h} - (\frac{f(x_{i+1}) - f(x_i)}{h})}{h}
$$

$$
f''(x_i) = \frac{f(x_{i+2}) - 2f(x_{i+1}) + f(x_i)}{h^2} \quad (**)
$$

(\*\*\*) denklemini, (\*\*) denkleminde yerine yazar ve ardından düzenlersek

$$
f'(x_i) = \frac{f(x_{i+1}) - f(x_i)}{h} - \frac{f(x_{i+2}) - 2f(x_{i+1}) + f(x_i)}{2h^2}h + O(h^2)
$$
  

$$
f'(x_i) = \frac{-f(x_{i+2}) + 4f(x_{i+1}) - 3f(x_i)}{2h} + O(h^2)
$$

Olur. Dikkat edilirse, ikinci türevin eklenmesi hata mertebesini  $O(h^2)$  'ye indirgemiştir.

### İleriye doğru Sonlu Bölünmüş Fark Formülleri

$$
f'(x_i) = \frac{f(x_{i+1}) - f(x_i)}{h}
$$
  

$$
f'(x_i) = \frac{-f(x_{i+2}) + 4f(x_{i+1}) - 3f(x_i)}{2h}
$$

$$
f''(x_i) = \frac{f(x_{i+2}) - 2f(x_{i+1}) + f(x_i)}{h^2}
$$
  

$$
f''(x_i) = \frac{-f(x_{i+3}) + 4f(x_{i+2}) - 5f(x_{i+1}) + 2f(x_i)}{h^2}
$$

**Birinci Türev Hata Mertebesi**

![](_page_25_Picture_6.jpeg)

 $O(h^2)$ 

**İkinci Türev Hata Mertebesi**

 $O(h)$ 

 $O(h^2)$ 

### Geriye doğru Sonlu Bölünmüş Fark Formülleri

$$
f'(x_i) = \frac{f(x_i) - f(x_{i-1})}{h}
$$
  

$$
f'(x_i) = \frac{3f(x_i) - 4f(x_{i-1}) + f(x_{i-2})}{2h}
$$

$$
f''(x_i) = \frac{f(x_i) - 2f(x_{i-1}) + f(x_{i-2})}{h^2}
$$
  

$$
f''(x_i) = \frac{2f(x_i) - 5f(x_{i-1}) + 4f(x_{i-2}) - f(x_{i-3})}{h^2}
$$

**Birinci Türev Hata Mertebesi**

![](_page_26_Picture_6.jpeg)

 $O(h^2)$ 

**İkinci Türev Hata Mertebesi**

 $O(h)$ 

 $O(h^2)$ 

### Merkezi Sonlu Bölünmüş Fark Formülleri

$$
f'(x_i) = \frac{f(x_{i+1}) - f(x_{i-1})}{2h}
$$
  

$$
f'(x_i) = \frac{-f(x_{i+2}) + 8f(x_{i+1}) - 8f(x_{i-1}) + f(x_{i-2})}{12h}
$$

$$
f''(x_i) = \frac{f(x_{i+1}) - 2f(x_i) + f(x_{i-1})}{h^2}
$$
  

$$
f''(x_i) = \frac{-f(x_{i+2}) + 16f(x_{i+1}) - 30f(x_i) + 16f(x_{i-1}) - f(x_{i-2})}{12h^2}
$$

### **Birinci Türev Hata Mertebesi**

$$
\mathcal{O}(h^2)
$$

 $O(h^4)$ 

### **İkinci Türev Hata Mertebesi**

 $O(h^2)$ 

 $O(h^4)$ 

# Örnek:

Örnek:  $f(x) = -0.1x^4 - 0.15x^3 - 0.5x^2 - 0.25x + 1.2$  fonksiyonunun  $x = 0.5$ 'teki türevini,  $h = 0.25$  alarak ileri, geri ve merkezi sonlu farklar için yüksek doğruluktaki türev ifadelerini kullanarak bulunuz. Ardından aynı ifadeleri basit formüllerle bulup karşılaştırınız.

Çözüm;

![](_page_28_Picture_265.jpeg)

Türev Hesabını Richardson Extrapolasyonu ile İyileştirmek

• Geçen dersimizde, iki sayısal integral tahminini kullanarak, daha doğru bir üçüncü değer elde etmek için geliştirilmiş ve Richardson ekstrapolasyonu denilen bir yöntem öğrenmiştik. Bu yönteme göre  $h_2 = h_1/2$  durumunda aşağıdaki integral tahmininin  $I(h_2)$  ve  $I(h_1)$ 'e göre çok daha iyi sonuç doğurduğunu görmüştük;

$$
I \cong \frac{4}{3}I(h_2) - \frac{1}{3}I(h_1)
$$

• Benzer şekilde

$$
D \cong \frac{4}{3}D(h_2) - \frac{1}{3}D(h_1)
$$

İfadesi ile de türevi iyileştirebiliriz.

### Örnek:

Örnek:  $f(x) = -0.1x^4 - 0.15x^3 - 0.5x^2 - 0.25x + 1.2$  fonksiyonunun  $x = 0.5$ 'teki türevini,  $h = 0.5$  ve  $h = 0.25$  alarak basit merkezi sonlu farklar ifadesi ile bulunuz. Ardından bu türevleri kullanarak richardson extrapolasyonu yöntemi ile daha iyi bir sonuç elde ediniz.

![](_page_30_Picture_248.jpeg)

$$
D \approx \frac{4}{3}D(h_2) - \frac{1}{3}D(h_1)
$$
  

$$
D \approx \frac{4}{3}(-0.934375) - \frac{1}{3}(-1) = -0.9125
$$

### Türev ve İntegral Hesabında Matlab Kullanılması

- Türev
	- Önce sembolik ifadeyi yaratmak gerekir.
		- syms x
	- **Sonra ifadeyi girmelisiniz; Örneğin**  $f(x) = e^x \cos x$  ifadesinin türevini almak isteyelim.
		- $\cdot$  f =  $\exp(x)^* \cos(x)$ ;
	- Şimdi matlab'in «diff» komutunu kullanarak türevi alabiliriz.
		- $\cdot$  df = diff(f)
	- Verilen bir sayısal değer için örneğin x=2 için türevin değerini hesaplamak istersek; elde edilen türev ifadesinde x=2'yi «subs» komutu kullanarak yerine koymamız ve sonucu «vpa» komutu kullanarak numerik değere dönüştürmemiz gerekir.
		- $vpa(subs(df,x,2),4)$
	- Bir ifadenin ikinci türevini bulmak isterseniz de
		- $\cdot$  ddf = diff(diff(f))

### Türev ve İntegral Hesabında Matlab Kullanılması

- İntegral
	- integralde de türeve benzer olarak sembolik ifadelerden yararlanabilirsiniz.
		- int(df); orijinal f fonksiyonunu bize verecektir
	- Tanımlı integrallerde ise önce integrali alınacak fonksiyonu oluşturmamız gerekmektedir. Örneğin  $f(x) = e^{-x^2} (\ln x)^2$  fonksiyonunun integralini x=0'dan x=1'e kadar hesaplayalım.
		- fun =  $\omega(x)$  exp(-x.^2).\*log(x).^2;
	- Şimdide integrali|x=0| dan |x=1|'e kadar değerlendirelim.
		- $\cdot$  I = integral(fun,0,1)

Son 3 Dersin Konuları İle ilgili Örnek Problemler

- Newton-Cotes Formülleri (Sayısal İntegral)
	- Trapez Kuralı
	- Simpson'ın 1/3 Kuralı
	- Simpson'ın 3/8 Kuralı
- Tahmini İntegral Sonuçlarının İyileştirilmesi
	- Romberg İntegrali
	- Gauss Kareleme (Gauss-Legendre)
- Yüksek Doğruluklu Türev Uygulamaları

# Örnek 1:

Şekilde gösterilen blok  $x_0'$ dan  $x_n'$ e gidene kadar hem üzerine etkiyen kuvvet hem de kuvvetin doğrultusunu gösteren  $\theta$ açısı değişmektedir.  $F(x)$  ve  $\theta(x)$  sürekli değişmesine rağmen, ölçüm sistemi sadece  $x = 5 ft$  aralıklarla ölçüm yapabilecek şekilde düzenlenmiştir. Elde edilen deneysel veriler aşağıda tabloda verilmektedir. Blok üzerine, blok  $x_0'$ dan  $x_n'$ e gidene kadar yapılan iş bulunmak istenmektedir. İş formülü aşağıdaki gibidir.

$$
W = \int_{x_0}^{x_n} F(x) \cos \theta(x) \, dx
$$

Yapılan işi bulmak için, Trapez ve Simpson'ın 1/3 ve 3/8 kurallarının tekli ve çoklu uygulamalarını kullanınız.

![](_page_34_Picture_107.jpeg)

![](_page_34_Picture_5.jpeg)

### Çözüm:

| Aralık Sayısı Trapez Kuralı Simpson 1/3 |                                  | Simpson 3/8 |
|-----------------------------------------|----------------------------------|-------------|
| 5,3055                                  |                                  |             |
| 133,19025<br>2 <sup>1</sup>             | 175,8185                         |             |
| 124,9755<br>$\mathbf{3}^-$              | $\mathbf{\Omega}$                | 139,9343    |
|                                         | 119,08925 117,1271667 117,326625 |             |

Trapez Kuralı Simpson'ın 1/3 kuralı Simpson'ın 3/8 kuralı

|                | <b>HUPLE KULUIL</b> |  |                               |                 |         |       |                 |          |       |                 |       |       |                 |                |       |
|----------------|---------------------|--|-------------------------------|-----------------|---------|-------|-----------------|----------|-------|-----------------|-------|-------|-----------------|----------------|-------|
|                |                     |  | 1.Ara $2.$ Ara $3.$ Ara 6.Ara |                 |         | 2.Ara |                 |          | 6.Ara |                 |       | 3.Ara |                 |                | 6.Ara |
| $\overline{0}$ |                     |  |                               | 0               | 0=      |       | 0               | $\sigma$ |       |                 |       |       |                 | $\mathbf{O}$   |       |
| 5              | 1,5                 |  |                               | 5 <sup>1</sup>  | 1,5     |       | 5.              | 1,53     |       | 5 <sup>1</sup>  | 1,5   |       | 5 <sup>1</sup>  | 1,53           |       |
| 10             | 9,5                 |  |                               | 10              | 9,5     |       | 10 <sup>1</sup> | 9,51     |       | 10              | 9,5   |       | 10 <sup>1</sup> | 9,51           |       |
| 15             | 8,7                 |  |                               | 15              | 8,7     |       | 15              | 8,7      |       | 15              | 8,7   |       | 15              | 8.7            |       |
| 20             | 2,8                 |  |                               | 20              | 2,8     |       | 20 <sub>1</sub> | 2,81     |       | 20 <sub>1</sub> | 2,8   |       |                 | $20 \mid 2,81$ |       |
| 25             | 1,1                 |  |                               | 25              | 1,1     |       | 25              | 1,09     |       | 25              | 1,1   |       | 25 <sub>1</sub> | 1,09           |       |
| 30             | $0,4$ –             |  |                               | 30 <sup>°</sup> | $0,4 -$ |       | 30 <sup>1</sup> | 0,35     |       | 30              | 0,4 – |       |                 | $30   0,35$ .  |       |

### Çözüm

### Trapez Kuralı

![](_page_36_Figure_2.jpeg)

```
Simpson'ın 1/3 kuralı<br>f(x_0) + 4 \sum_{i=1,3,5}^{n-1} f(x_i) + 2 \sum_{i=1,3,5}^{n-2} f(x_j) + f(x_n)<br>I \cong (b - a)I \cong (b-a)3nWidth
                                         Average height
Simpson'ın 3/8 kuralıf(x_0) + 3f(x_1) + 3f(x_2) + f(x_3)I \cong (b-a)8
           Width
                                       Average height
```

```
clear all
x=[0 5 10 15 20 25 30];
y=[0 1.5297 9.5120 8.7025 2.8087 1.0881 0.3537];k=1;q2=0;
for i=[1 2 3 6]
  if i==1
    h = (x(7) - x(1)) / i;q=h*(y(end)+y(1))/2; q1=0;elseif i==2
   h = (x(7) - x(1)) / i;y2=[0 8.7025 0.3537];
   q=h*(y2(end)+2*y2(2)+y2(1))/2;
   q1=h*(y2(end)+4*y2(2)+y2(1))/3;
   elseif i==3
   h = (x(7) - x(1)) / i;y3=[0 9.5120 2.8087 0.3537];
   sum=0;sum1=0;sum2=0;for i=2:isum=sum+y3(j);
   end
    for j=2:2:6sum1=sum1+y(j);
    end
      for j=3:2:5sum2=sum2+v(i);end
   q=h*(y3(end)+2*sum+y3(1))/2;q1=h*(y3(end)+4*sum1+2*sum2+y3(1))/6;
   q2=30*(y3(1)+3*y3(2)+3*y3(3)+y3(4))/8;elseif i==6
   h = (x(7) - x(1)) / i;y6=[0 1.5297 9.5120 8.7025 2.8087 1.0881 0.3537];
   sum=0;
   for i=2:isum=sum+y6(j);
   end
   q=h*(y3(end)+2*sum+y3(1))/2; q1=0;q2 = (3/8) * 5* (y(1) + 3*y(2) + 3*y(3) + y(4)) + (3/8) * 5*(y(4) + 3*y(5) + 3*y(6) + y(7)));
  end
```
### end

 $k=k+1;$ 

 $Q(k, 1:4) = [i \ q \ q1 \ q2];$ 

# Örnek 2:

Problem: Bir önceki problemde kuvvetin  $F(x) = 1.5x - 0.04x^2$  fonksiyonu ile ve uygulama açısının da  $\theta(x) = 0.8 + 0.125x - 0.009x^2 + (2 \times 10^{-4})x^3$  fonksiyonu ile değiştiği bilindiğine göre 0'dan 30 ft'e kadar olan yer değiştirme sırasında yapılan işi hesaplayınız.

a.) İntegrali hesaplamak için 4, 8 ve 16 aralıklı trapez kuralını uygulayın.

b.) Aynı integrali Simpson'ın 1/3 kuralını 16 aralıklı olarak kullanarak hesaplayın.

c.) a şıkkında bulduğunuz değerleri kullanarak Romberg integralini uygulayın yaklaşık hata %0.5 olduğunda durun.

d.) a şıkkındaki değerleri kullanarak gauss kareleme uygulayın.

### Çözüm:

• Trapez Kuralı Uygulaması

$$
I = (b - a) \frac{f(x_0) + 2 \sum_{i=1}^{n-1} f(x_i) + f(x_n)}{2n}
$$
  
Width Average height

### b=30, a=0 n=4,8,16

![](_page_38_Picture_294.jpeg)

# Çözüm D

 $\cdot$  S

![](_page_39_Picture_268.jpeg)

b=30, a=0 n=16

 $f(X_n)$ 

### Çözüm Devam

• Romberg İntegrali

$$
I_{j,k} = \frac{4^{k-1}I_{j+1,k-1} - I_{j,k-1}}{4^{k-1} - 1}
$$

![](_page_40_Picture_77.jpeg)

### Çözüm Devam

• Gauss-Legendre

$$
x = \frac{(b+a)}{2} + \frac{(b-a)}{2}x_d = \frac{(30+0)}{2} + \frac{(30-0)}{2}x_d = 15 + 15x_d
$$

 $dx = 15 dx_d$ 

![](_page_41_Picture_469.jpeg)

![](_page_41_Picture_470.jpeg)

Sonuç 65,0443813

```
Matlab ile Çözüm
k=1;for i=[4 \ 2 \ 1]sum=0;
    for n=0:16/i
    yn(n+1,1)=y(i*n+1);end
    for j=2:16/isum=sum+yn(j);
    end
    q=30*(yn(1)+2*sum+yn(end))/(2*(16/i));
    Q(k, 1) = q; k=k+1;end
% Simpson'ýn 1/3 Kuralýnýn Çoklu Uygulamasý
sum1=0; sum2=0;
    for j=2:2:16
       sum1=sum1+y(j);
    end
      for j=3:2:15
       sum2=sum2+y(j);
   end
q1=30*(y(1)+4*sum1+2*sum2+y(end))/(3*16);
```